## **Takehome Exam ( 100 points )**

**If you have any questions regarding the exam, please e-mail Dylan Stark at dstark@cct.lsu.edu.**

**Return exams by e-mail to dstark@cct.lsu.edu.**

## **( 80 points )**

- 1. Describe "cooperative computing" and differentiate it from both capacity and capability computing.
- 2. What are ClassAds? Briefly discuss the various steps involved in Condor MatchMaking.
- 3. Define "race conditions" and explain how "critical sections" work.
- 4. Briefly describe the 3 main types of data scoping constructs in OpenMP.
- 5. Briefly describe the 6 major calls in MPI?
- 6. Briefly describe :
	- a. Temporal Locality
	- b. Spatial Locality
- 7. Briefly describe
	- a. Weak scaling :
	- b. Strict scaling :
	- c. Differentiate Capacity computing, capability computing, and cooperative computing based on the concepts of weak and strict scaling
- 8. List the four sources of performance degradation (four horsemen of the apocalypse) and describe how they affect performance.
- 9. Define what a benchmark is and identify the benchmark used to determine rankings on the Top500 list (http://top500.org).
- 10. Describe the characteristics of CSP model based computations.
- 11. Briefly describe:
	- a. Memory Bandwidth and units it is measured in
	- b. Memory Latency and units it is measured in
- c. How does the cache hierarchy improve the average operational behavior in both cases
- 12. There are three main data scoping clauses in OpenMP, shared, private, and reduction. Give an example of when each might be used.
- 13. Describe in detail the concepts of OS:
	- a. Multitasking :
	- b. Multiprogramming:
- 14. Describe each one of the following :
	- a. RAID 0
	- b. RAID 1
	- c. RAID 5

**BONUS : (6 points )** Name and briefly describe 3 advanced technologies that may be used in the future for high speed computing.

**BONUS : (4 points )** Give the number of seconds in a year as a power of 2.

## **Programming Question ( 20 points )**

1. Robert who hates parallel programming is attempting to write an OpenMP code to do matrixvector multiplication; but his code doesn't work! The computed result for ∑c[i ] should not be 0. What is the single error in the code? How should Robert fix the problem to get the correct value of Total Sum (stored in *total*)? (Assume that there are 4 threads all together).

```
int SIZE = 4;
    double total=0.0; 
    #pragma omp parallel shared(A,b,c) private(tid,i,total)
\{tid = omp qet thread num();
      /* Loop work-sharing construct - distribute rows of matrix */
      #pragma omp for private(j)∑
       for (i=0; i < SIZE; i++)\{for (j=0; j < SIZE; j++)c[i] += (A[i][j] * b[i]); /* Update and display of running total must be serialized */
           total = total + c[i];
           printf(" thread %d did row %d\t c[%d]=%.2f\t",tid,i,i,c[i]);
           printf("Running total= % .2f\n, total);
          } /* end of parallel i loop */
         } /* end of parallel construct */
     printf("\nMatrix-vector total - sum of all c[] = \.2f\n\n", total);
```
## Sample Output containing the Error :

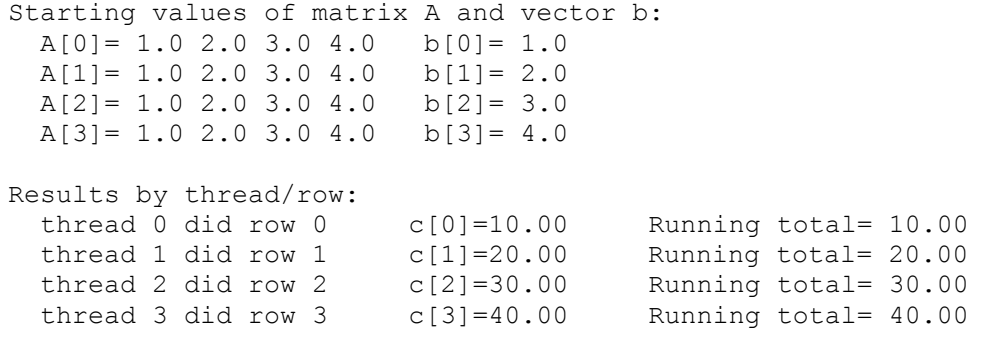

```
Matrix-vector total - sum of all c[] = 0.00
```
- 2. Robert who still hates parallel programming was trying to run the following code; however while executing the program…the program hangs!!
	- a. Identify the error with the following code and
	- b. describe how you would go about resolving it. (either MPI code or pseudo codes also acceptable)

```
…
  #define N 10000
 int size, rank, tag = 55;
  double sendbuf[N], recvbuf[N];
 MPI Status status;
  …
 MPI Comm_size(MPI_COMM_WORLD, &size);
 if (size != 3) /* we want exactly 3 processes */
   MPI_Abort(MPI_COMM_WORLD, 1);
 MPI Comm_rank(MPI_COMM_WORLD, &rank);
 MPI_Send(sendbuf, N, MPI_DOUBLE, (rank < 2? rank+1: 0), tag, MPI_COMM_WORLD);
 MPIRecv(recvbuf, N, MPI DOUBLE, (rank > 0? rank-1: 2), tag, MPI COMM_WORLD,
&status);
 printf("I'm process %d, received: %lf\n", rank, recvbuf[0]);
  …
…
```